## SAP ABAP table /SAPSRM/S\_CTR\_HD\_OVERVIEW {CTR Header Overview}

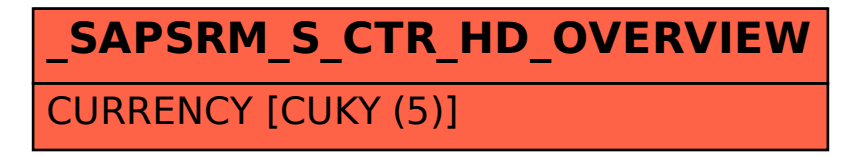